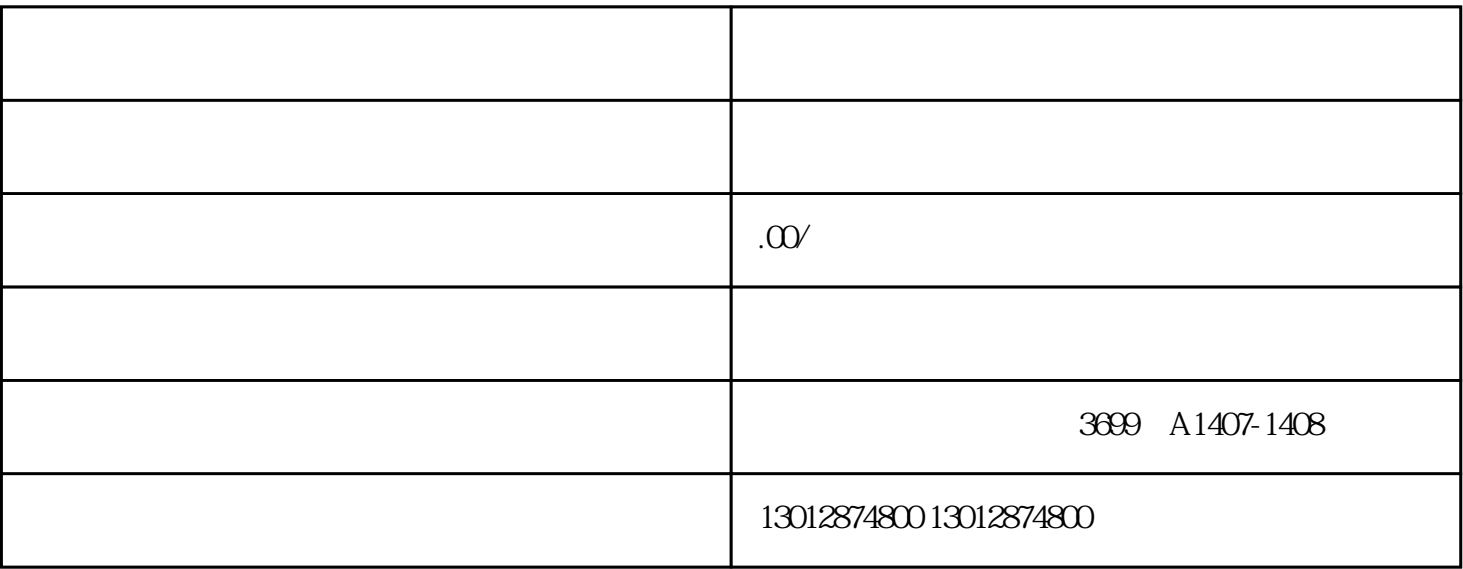

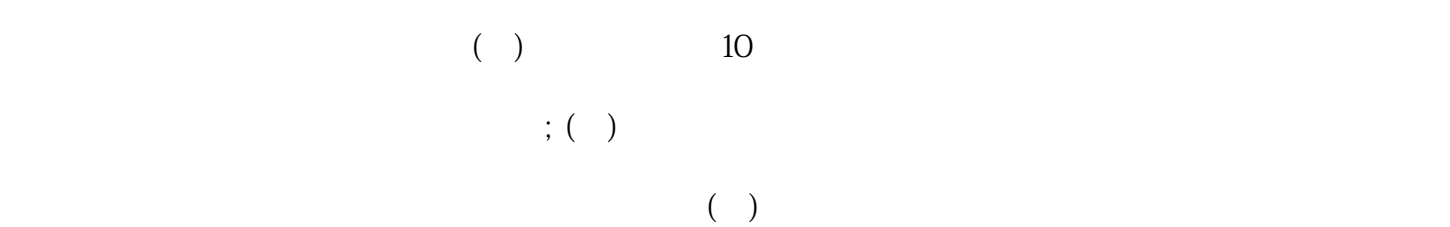

() and  $\overline{C}$ () and  $\overline{a}$ ) and  $\overline{b}$  and  $\overline{c}$  and  $\overline{c}$  and  $\overline{c}$  () and  $\overline{c}$